**Saturday June 6th 2009**

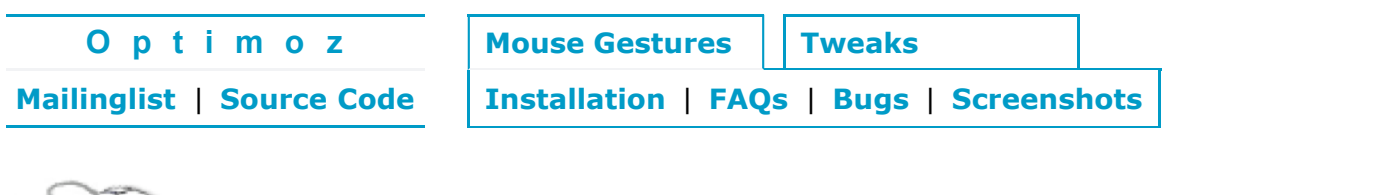

### **Mouse Gestures . . . . . .**

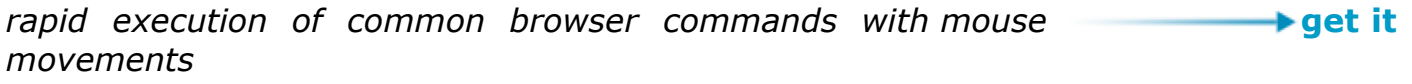

## What are mouse gestures?

Mouse Gestures are a fast way to execute commands without using the keyboard, menus or toolbars. Instead, the user holds down a mouse button (usually the right one), moves the mouse in a certain way to form a gesture, then releases the mouse button.

In web browsers like **Mozilla Firefox** or the **Mozilla Suite**, gestures are used to go back or forward a page, switch between tabs, open multiple links at once, control text or image size, and numerous other functions.

However, gestures are in no way limited to browsers: the Mouse Gestures extension also supports **Mozilla Thunderbird**, **Mail and News** (Mozilla's built-in email client) and **Chatzilla**.

## Mouse Gesture examples

Below is a selection of the wide range of gesture functions. All screen shots were taken with the optional feature "mouse trails" enabled, to illustrate how the mouse was moved. To see a list of other default gestures, visit our **Supported Gestures** page.

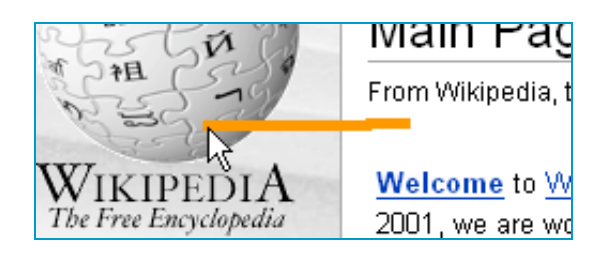

**Back (Left):** Goes back a page in the browsing history.

Goes one page forward in the browsing history.

nailing safer, faster and easier than e Suite

wser built for 2004, advarl&d e-mail client, and HTML editing made simple

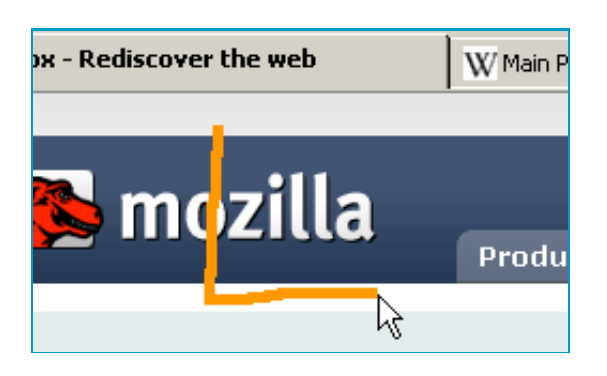

### **Close Tab/Window (Down-Right):**

Closes the active tab, or if there is only one tab, the window.

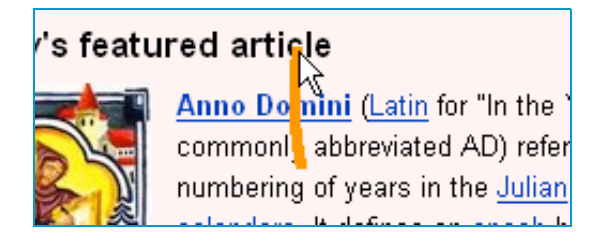

# **New Tab (Up):**

**Forward (Right):**

Opens the link crossed by the gesture in a new tab. If there is no such link, an empty tab is opened.

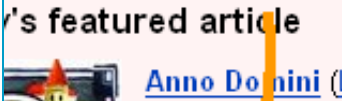

Anno Do<mark>l</mark>nini (Latin for "In the commonle abbreviated AD) refer numbering af years in the Julian

## More categories 分 iture⊿ article o Domini (<del>Lutin ter in the V</del>ear of

<u>commonly ahhraviated AD) refere to the</u>

#### **New Window (Down):**

Opens the link crossed by the gesture in a new browser window. If there is no such link, an empty window is opened.

### **Open links in tabs (end with Right-Up-Left):**

Making any gesture ending with a straight Right-Up-Left movement opens all crossed links in tabs.